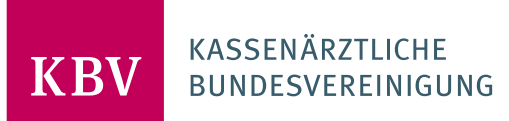

# **HINWEISE ZUR "POSTOPERATIVEN ERSTDOKUMENTATION NACH PRÄOPERATIVER EINSCHREIBUNG" IM DMP BRUSTKREBS**

<span id="page-0-0"></span>KBV\_ITA\_VGEX\_HINWEISE\_BK\_PNP

<span id="page-0-1"></span>**DEZERNAT DIGITALISIERUNG UND IT VERSION: 1.0 1. OKTOBER 2018 KENNZEICHNUNG: ÖFFENTLICH STATUS: IN KRAFT**

# **DOKUMENTENSTATUS**

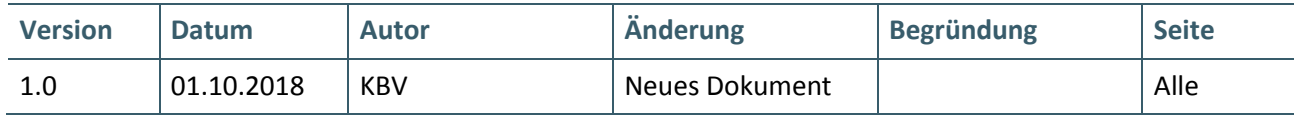

# INHALT

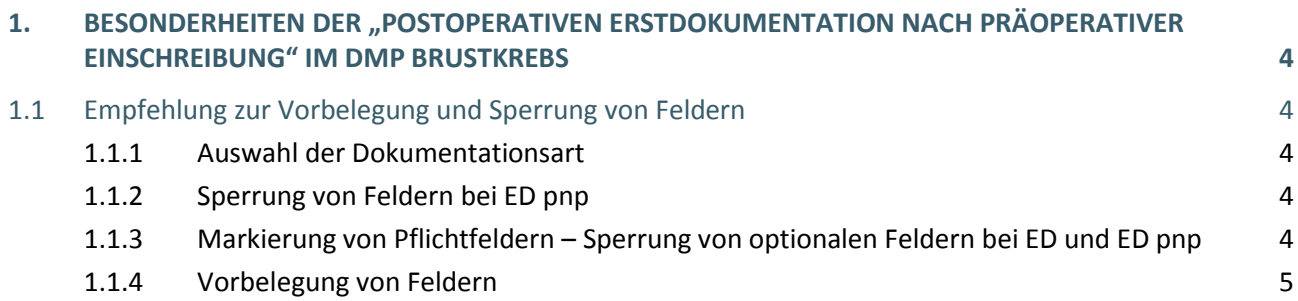

# <span id="page-3-0"></span>1. BESONDERHEITEN DER "POSTOPERATIVEN ERSTDOKUMENTATION NACH PRÄOPERATIVER EINSCHREIBUNG" IM DMP BRUSTKREBS

Wenn die Patientin bei der Einschreibung in das DMP Brustkrebs noch nicht operiert wurde (Feld 14 = "OP geplant" o. "OP nicht geplant"), erfolgt die Abgabe der Erstdokumentation ohne Operationsangaben (Felder 20 – 30 und 39 sind optional). Nach erfolgter Operation kann dann vom behandelnden Arzt eine zweite Erstdokumentation nachzureichen, die als "postoperative Erstdokumentation nach präoperativer Einschreibung" (ED pnp) bezeichnet wird.

Diese unterscheidet sich von der präoperativen Erstdokumentation dadurch, dass sie neben den administrativen Daten nur die Angaben zur Operation enthalten muss. In diesem Fall werden also 2 Erstdokumentationen erstellt und eingereicht.

Ein weiterer Unterschied ist, dass die ED pnp nur in Abhängigkeit zum Operationsdatum zu erstellen ist. Sie kann daher zeitlich auch nach einer Folgedokumentation erstellt werden. Eine ED pnp kann die regelhafte Folgedokumentation nicht ersetzten, sie liefert jedoch wesentliche Informationen der Operation.

# <span id="page-3-1"></span>**1.1 EMPFEHLUNG ZUR VORBELEGUNG UND SPERRUNG VON FELDERN**

Für Systemhäuser, die Softwareprodukte entwickeln, die es dem Arzt erlauben, die Dokumentation elektronisch zu erfassen und abzuspeichern, geben wir folgende Empfehlungen zur Vereinfachung der Eingabe für den Anwender.

# <span id="page-3-2"></span>**1.1.1 Auswahl der Dokumentationsart**

Der Anwender sollte zunächst entscheiden müssen, welche Art von Erstdokumentation er erstellen will.

- 1. Normale Erstdokumentation (ED)
- 2. Postopertive Erstdokumentation nach präoperativer Einschreibung (ED pnp)

# <span id="page-3-3"></span>**1.1.2 Sperrung von Feldern bei ED pnp**

Hat der Anwender entschieden, Daten im Rahmen einer ED pnp zu erfassen, müssen alle Felder im Abschnitt "Einschreibung" (Felder 10-13) gesperrt werden. Im Rahmen einer ED pnp dürfen hier keine Angaben gemacht werden, denn nur durch das Fehlen dieser Angaben ist für das Prüfmodul erkennbar, dass es sich überhaupt um eine ED pnp handelt. Die Angaben zur Einschreibung müssen im Rahmen der präoperativen ED vorgenommen werden.

# <span id="page-3-4"></span>**1.1.3 Markierung von Pflichtfeldern – Sperrung von optionalen Feldern bei ED und ED pnp**

Weiterhin wird empfohlen, Pflichtfelder und optionale Felder unterschiedlich zu kennzeichnen, eventuell sogar optionale Felder zu sperren. Diese Sperrung von optionalen Feldern muss vom Anwender aber aufgehoben werden können, wenn er unbedingt eine Angabe zu optionalen Feldern machen möchte. Dies bewahrt den Anwender vor Fehleingaben.

Die Pflichtfelder ergeben sich zunächst aus der Dokumentationsart (ED oder ED pnp). Bei der "normalen" Erstdokumentation hängt die Art der Pflichtfelder von dem einschreiberelevanten Feld (Angabe in Feld 10 – 13) ab, welches mit Hilfe der Plausibilitäten ermittelt werden muss.

Weiterhin sollte die Pflichtfeldkennzeichnung auch auf Eingaben reagieren und wechseln können. Hier ist gemeint, dass z.B. Feld 17 ein Pflichtfeld ist, wenn auch in Feld 14 mindestens eine Angabe getätigt wurde. Die Abhängigkeiten sind den Plausibilitäten zu entnehmen.

# <span id="page-4-0"></span>**1.1.4 Vorbelegung von Feldern**

Aus den Plausibilitäten ergeben sich auch Abhängigkeiten von zulässigen Antwortmöglichkeiten. So ist im Rahmen einer pnp-Dokumentation für das Feld 15 vorgegeben, dass, wenn in Feld 14 "OP nicht geplant" angegeben wurde, in Feld 15 lediglich der Wert "(c) Klinisch" angegeben werden darf. Um fehlerhafte Eingaben zu vermeiden, sollten in diesem Fall diese Felder automatisch mit diesem Wert vorbelegt werden.